DIALOG telekom GmbH & Co KG A-4020 Linz, Goethestraße 93 www.dialog-telekom.at

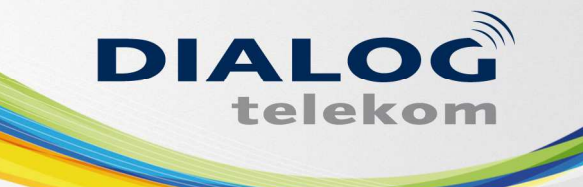

## Inbetriebnahme Kombi Premium

Wir freuen uns, dass Sie sich für DIALOG TELEKOM entschieden haben. Hiermit schicken wir Ihnen eine kurze Anleitung wie Sie Ihr Telefon nach erfolgter Portierung der Rufnummer in Betrieb nehmen können.

Für eine exakte und problemlose Installation und Initialisierung Ihres Telefons sind folgende Schritte zu beachten:

Ihr Modem AVM Fritz Box ist bereits angeschlossen.

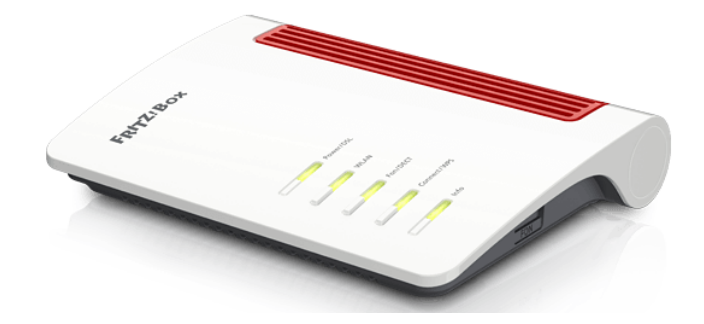

Diese hat auf der Rückseite 4 LAN Anschlüsse.

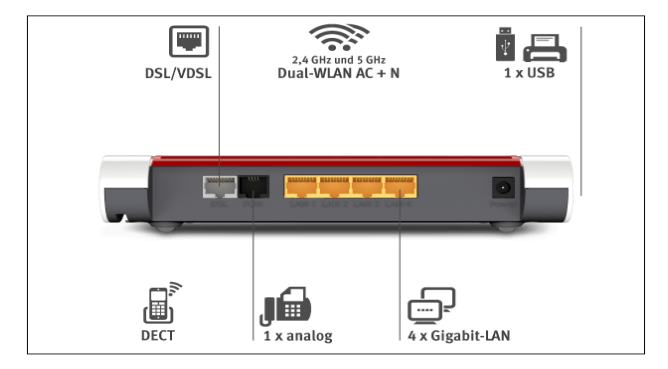

Ihr neues SIP Telefon muss auf den Anschluss LAN 3 angeschlossen werden. Dieser Anschluss auf der Fritz Box ist speziell für die VoIP Telefonie Ihres Produktes konfiguriert. Wenn Sie das Telefon auf einem anderen Anschluss anstecken, kann es passieren, dass dieses nicht ordnungsgemäß funktioniert.

Ihren PC stecken Sie am besten auf den Port LAN 1 an.

Ihr DIALOG Team